Security & Identity Products [\(https://cloud.google.com/products/security/\)](https://cloud.google.com/products/security/) Cloud Key Management Service [\(https://cloud.google.com/kms/\)](https://cloud.google.com/kms/) Documentation (https://cloud.google.com/kms/docs/) [Guides](https://cloud.google.com/kms/docs/)

# Sorting and filtering list results

#### **Beta**

This feature is in a pre-release state and might change or have limited support. For more information, see the product launch stages [\(https://cloud.google.com/products/#product-launch-stages\)](https://cloud.google.com/products/#product-launch-stages).

Cloud Key Management Service supports filtering and sorting results from the following list operations.

- keyRings.list [\(https://cloud.google.com/kms/docs/reference/rest/v1/projects.locations.keyRings/list\)](https://cloud.google.com/kms/docs/reference/rest/v1/projects.locations.keyRings/list)
- cryptoKeys.list [\(https://cloud.google.com/kms/docs/reference/rest/v1/projects.locations.keyRings.cryptoKeys/list\)](https://cloud.google.com/kms/docs/reference/rest/v1/projects.locations.keyRings.cryptoKeys/list)
- cryptoKeyVersions.list [\(https://cloud.google.com/kms/docs/reference/rest/v1/projects.locations.keyRings.cryptoKeys.cryp](https://cloud.google.com/kms/docs/reference/rest/v1/projects.locations.keyRings.cryptoKeys.cryptoKeyVersions/list) toKeyVersions/list)
- importJobs.list [\(https://cloud.google.com/kms/docs/reference/rest/v1/projects.locations.keyRings.importJobs/list\)](https://cloud.google.com/kms/docs/reference/rest/v1/projects.locations.keyRings.importJobs/list)

Support for sorting and filtering in a list operation is indicated by the presence of filter and orderBy string fields in the list request body. Both fields use a simple language for referring to the fields in the object that is being sorted and/or filtered.

## Filter syntax

The filter syntax consists of an expression on one or more fields of the objects being filtered.

You can use the following expression operators.

### **OperatorDescription**

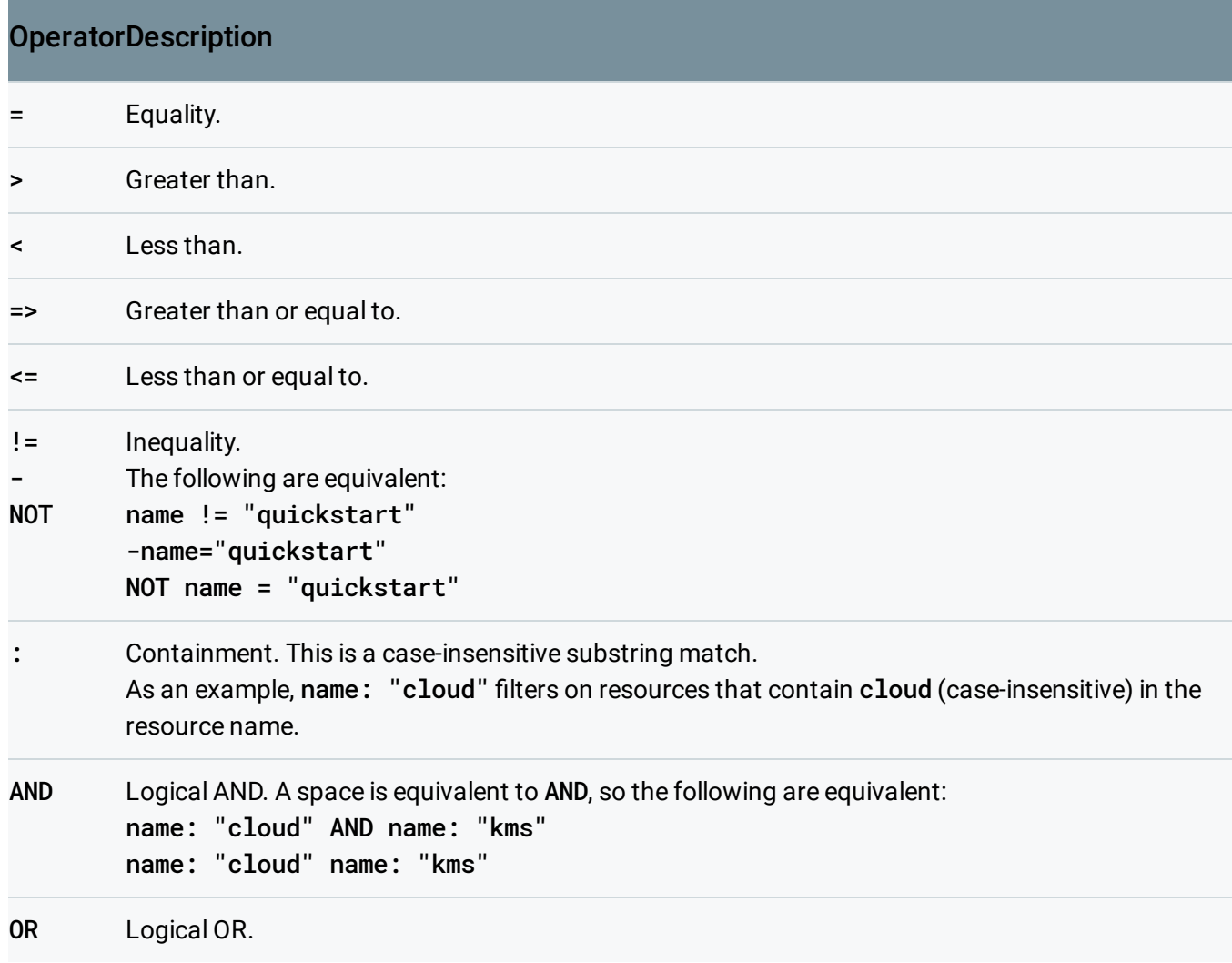

AND and OR operators are accepted at the same grouping level. OR takes precedence over AND. You can use parentheses to override default precedence.

When filtering on time values, encode the time as a string in the RFC 3399 [\(https://tools.ietf.org/html/rfc3339\)](https://tools.ietf.org/html/rfc3339) format, such as 2019-06-20T01:30:15Z.

When accessing a subfield, use dot syntax. For example, the **CryptoKey** [\(https://cloud.google.com/kms/docs/reference/rest/v1/projects.locations.keyRings.cryptoKeys\)](https://cloud.google.com/kms/docs/reference/rest/v1/projects.locations.keyRings.cryptoKeys) resource contains the primary field. You can filter CryptoKey results on the subfield primary.algorithm for a specific algorithm:

primary.algorithm=RSA\_SIGN\_PSS\_2048\_SHA256

Use the dot syntax for a label [\(https://cloud.google.com/kms/docs/creating-managing-labels\)](https://cloud.google.com/kms/docs/creating-managing-labels), and any other map type:

A quoted string is interpreted as a single value rather than a sequence of values.

## Filterable fields

You can filter on any field in the objects being returned.

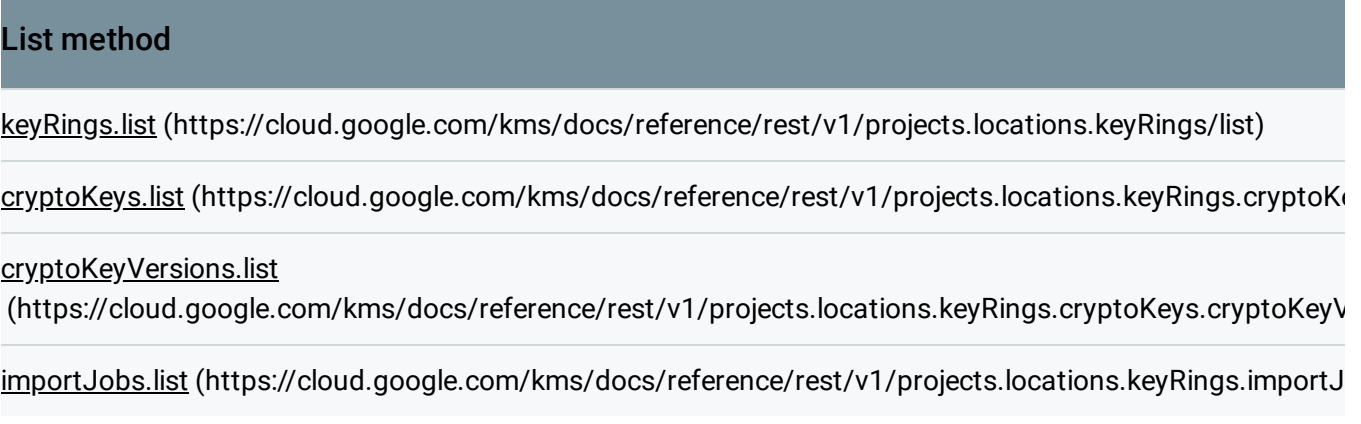

## Sort-order syntax

You can sort results by the resource name of the objects. The following shows the supported sort-order values for the orderBy field.

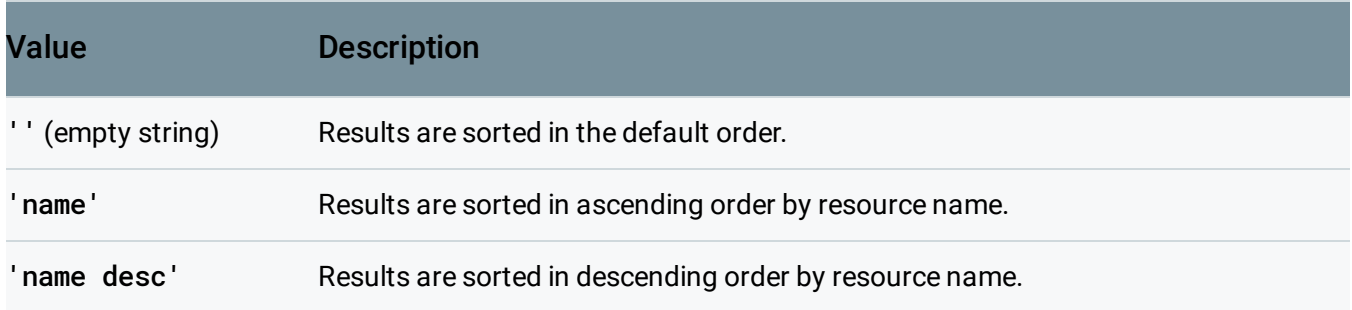

Except as otherwise noted, the content of this page is licensed under the Creative Commons Attribution 4.0 License [\(https://creativecommons.org/licenses/by/4.0/\)](https://creativecommons.org/licenses/by/4.0/)*, and code samples are licensed under the Apache 2.0 License* [\(https://www.apache.org/licenses/LICENSE-2.0\)](https://www.apache.org/licenses/LICENSE-2.0)*. For details, see our Site Policies* [\(https://developers.google.com/terms/site-policies\)](https://developers.google.com/terms/site-policies)*. Java is a registered trademark of Oracle and/or its aliates.* *Last updated January 22, 2020.*